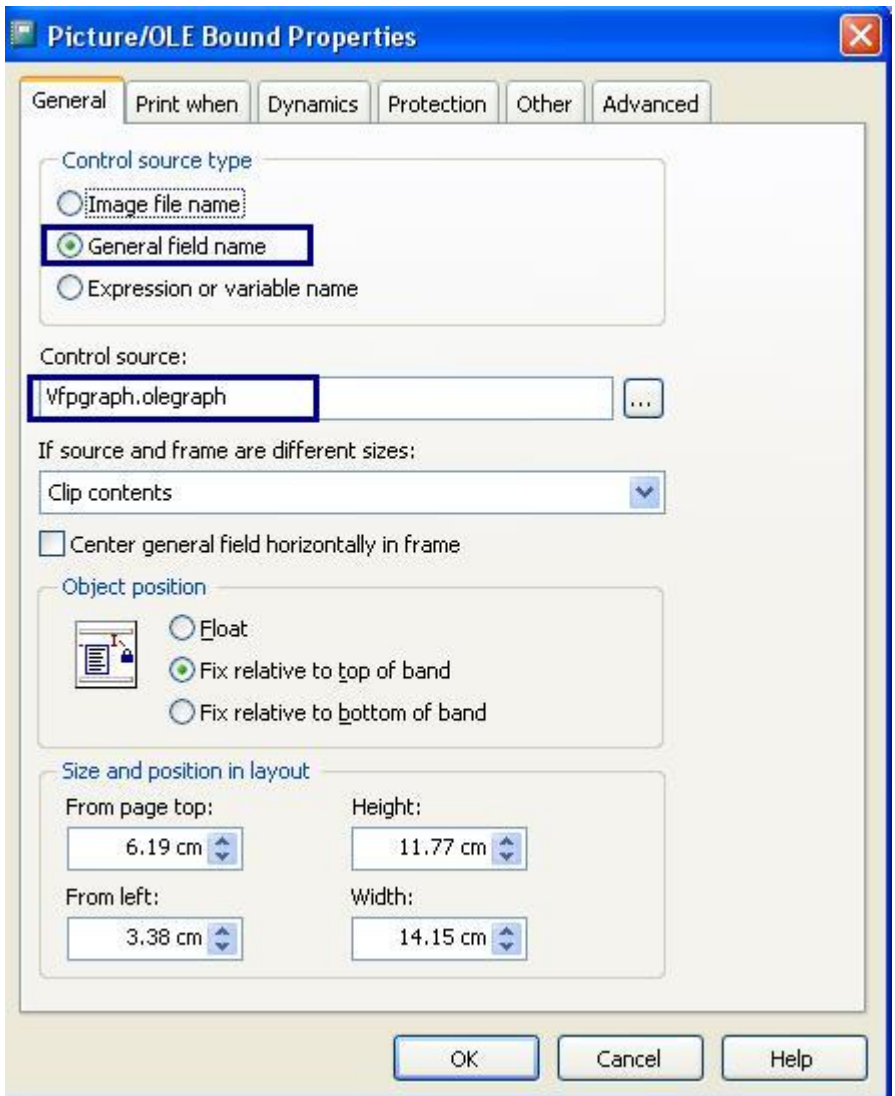

والان کل شـيء بسـيط کل شـيء رائع کل شـيء ممتاز

ولكن يبقى معرفة كيف نعدل فى الرسم البيانى.

الرسم البيانى موجود فى الجدول VFPGraph وهذا الرسم البيانى تم عمله استنادا على الجدول Graph

مانريده الان هو انه اذا حدث تعديل فى الجدول Graph يتم تحديث الرسم البيانى الموجود فى الجدول VFPGraph

ببساطة اليك الكود التالى وهو منتشر فى العديد من الدروس على الانترنت (طبعا هو مفهوم وبسيط ولكننا لسنا بحاجة الى تعديله اساسا لانه يقوم بكل مايلزم)